<span id="page-0-3"></span>*rspike options* — Options for determining the look of range spikes

[Description](#page-0-0) [Syntax](#page-0-1) [Options](#page-0-2) [Remarks and examples](#page-1-0) [Also see](#page-1-1)

# <span id="page-0-0"></span>**Description**

<span id="page-0-1"></span>The *rspike options* determine the look of spikes (lines connecting two points vertically or horizontally) in most contexts.

## **Syntax**

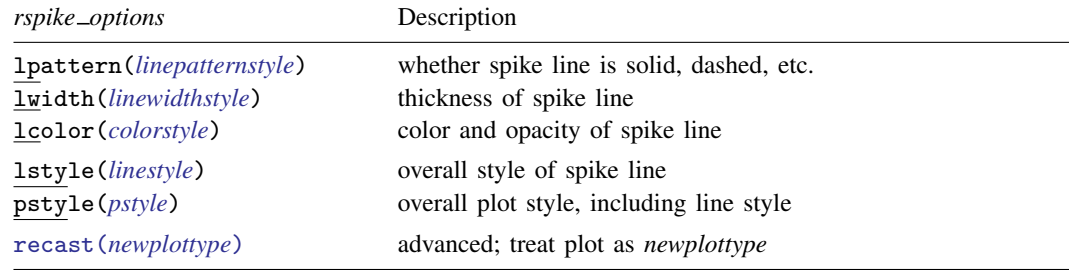

<span id="page-0-2"></span>All options are *rightmost*; see [G-4] **[Concept: repeated options](https://www.stata.com/manuals/g-4conceptrepeatedoptions.pdf#g-4Conceptrepeatedoptions).** 

# **Options**

- lpattern(*linepatternstyle*) specifies whether the line for the spike is solid, dashed, etc. See [G-4] *[linepatternstyle](https://www.stata.com/manuals/g-4linepatternstyle.pdf#g-4linepatternstyle)* for a list of available patterns.
- lwidth(*linewidthstyle*) specifies the thickness of the line for the spike. See [G-4] *[linewidthstyle](https://www.stata.com/manuals/g-4linewidthstyle.pdf#g-4linewidthstyle)* for a list of available thicknesses.
- lcolor(*colorstyle*) specifies the color and opacity of the line for the spike. See [G-4] *[colorstyle](https://www.stata.com/manuals/g-4colorstyle.pdf#g-4colorstyle)* for a list of available colors.

lstyle(*linestyle*) specifies the overall style of the line for the spike: its pattern, thickness, and color.

You need not specify  $listyle()$  just because there is something you want to change about the look of the spike. The other *rspike options* will allow you to make changes. You specify lstyle() when another style exists that is exactly what you want or when another style would allow you to specify fewer changes.

See [G-4] *[linestyle](https://www.stata.com/manuals/g-4linestyle.pdf#g-4linestyle)* for a list of available line styles.

- pstyle(*pstyle*) specifies the overall style of the plot, including not only the *[linestyle](https://www.stata.com/manuals/g-4linestyle.pdf#g-4linestyle)*, but also all other settings for the look of the plot. Only the *linestyle* affects the look of spikes. See [G-4] *[pstyle](https://www.stata.com/manuals/g-4pstyle.pdf#g-4pstyle)* for a list of available plot styles.
- recast(*newplottype*) is an advanced option allowing the plot to be recast from one type to another, for example, from a [range spike plot](https://www.stata.com/manuals/g-2graphtwowayrspike.pdf#g-2graphtwowayrspike) to a [range area plot;](https://www.stata.com/manuals/g-2graphtwowayrarea.pdf#g-2graphtwowayrarea) see [G-3] *[advanced](https://www.stata.com/manuals/g-3advanced_options.pdf#g-3advanced_options) options*. Most, but not all, plots allow recast().

## <span id="page-1-0"></span>**Remarks and examples [stata.com](http://stata.com)**

Range spikes are used in many contexts. They are sometimes the default for confidence intervals. For instance, the lcolor() suboption of ciopts() in

. ltable age, graph ciopts(lcolor(red))

<span id="page-1-1"></span>causes the color of the horizontal lines representing the confidence intervals in the life-table graph to be drawn in red.

#### **Also see**

[G-4] **[Concept: lines](https://www.stata.com/manuals/g-4conceptlines.pdf#g-4Conceptlines)** — Using lines

Stata, Stata Press, and Mata are registered trademarks of StataCorp LLC. Stata and Stata Press are registered trademarks with the World Intellectual Property Organization of the United Nations. Other brand and product names are registered trademarks or trademarks of their respective companies. Copyright (c) 1985–2023 StataCorp LLC, College Station, TX, USA. All rights reserved.

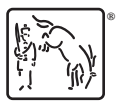